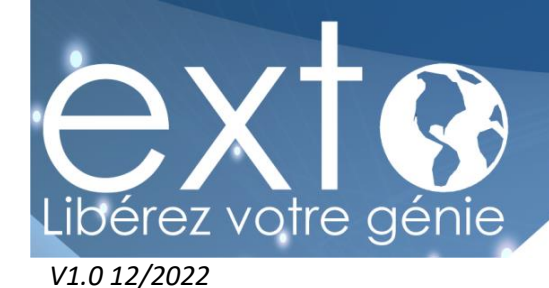

# **PLAN DE FORMATION**

## **SAGE 100 COMPTABILITÉ (cursus avancé)**

**PRÉREQUIS :** Maîtrise de l'environnement Windows et avoir des compétences en comptabilité

**OBJECTIFS DE LA FORMATION :** A l'issue de cette formation, le stagiaire sera en capacité de créer son dossier comptable et de réaliser les opérations comptables de base dans son entreprise

**Durée :** 3 jours (9h30 - 17h30) Soit de 21 heures de formation

**PUBLIC CONCERNÉ :** Futurs utilisateurs du logiciel.

**DÉLAI D'ACCÈS :** La formation est ouverte à l'inscription tout au long de l'année. Nous nous engageons à débuter votre formation au plus tard 7 jours ouvrés suite à votre inscription.

**TARIFS :** Pour avoir un devis adapté à vos besoins spécifiques merci d'adresser votre demande à l'adresse suivante : [formation@exto.fr](mailto:formation@exto.fr)

**Lieu :** Sur site (Intra Entreprise) ou salle de formation EXTO.

La salle de formation est équipée d'un ordinateur/PC, d'un projecteur, d'un paper-board. Si la formation a lieu sur site, nous préconisons à l'entreprise de mettre à disposition de ses salariés le même type de matériel.

La formation se déroule en présentiel avec 1 à 3 stagiaires par session.

#### **MOYENS PEDAGOGIQUES ET TECHNIQUES D'ENCADREMENT DES FORMATIONS :**

#### Modalités pédagogiques :

- Evaluation des besoins et du profil du participant
- · Apport théorique et séquences pédagogiques regroupées en différents modules
- · Vidéos et supports de cours sous forme de livret numérique (à télécharger en format PDF)
- · Tests de contrôle de connaissances et validation des acquis à chaque étape sous forme de cas pratiques
- Retours d'expériences : questions / réponses

#### Référent pédagogique et formateur :

Chaque formation est sous la responsabilité du directeur pédagogique de l'organisme de formation ; le bon déroulement est assuré par le formateur désigné par l'organisme de formation. Le formateur est certifié Sage.

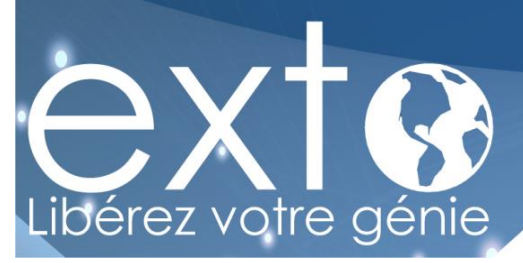

#### **MODALITES D'EVALUATION :**

- Une évaluation est réalisée à l'entrée de la formation, elle permettra d'évaluer votre niveau initial.
- · Des évaluations sont réalisées tout au long de la formation à la fin de chaque module sous forme de cas pratiques
- · Une évaluation est réalisée à la fin de la formation afin de vérifier vos connaissances et valider vos acquis.

#### **APPRECIATION DES RESULTATS :**

- Recueil individuel des attentes du stagiaire
- Questionnaire d'auto-évaluation des acquis en fin de formation
- · Évaluation continue durant la session
- Remise d'un certificat de réalisation de fin de formation
- · Questionnaire d'évaluation de la satisfaction en fin de formation

**ACCESSIBILITÉ :** Pour tout besoin spécifique en matière de handicap, nous vous invitons à nous contacter directement, afin d'étudier ensemble les possibilités de suivre la formation.

#### **CONTENUS DE LA FORMATION :**

### **Jour 1 et 2**

#### *LES TRAITEMENTS COMPTABLES*

- *Saisie des règlements tiers*
- *Rapprochement bancaire manuel*
- *Edition des relances clients*
- *Recherche d'écritures*

#### *LES ETATS COMPTABLES*

- *Edition des journaux / journal général*
- *Edition du grand-livre*
- *Edition de la balance des comptes*
- *Edition de la balance âgée / l'échéancier*
- *Edition des états tiers*
- *Edition du bilan / compte de résultat*

#### *SAISIE ANALYTIQUE*

- $\triangle$  Saisie de mouvement analytique
- *Saisie OD analytique*
- *Recherche d'écritures*
- *Interrogation de section en saisie*
- *Ré-imputation des écritures analytiques*
- *Consultation d'une section*

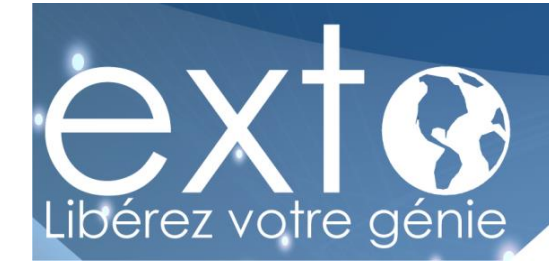

### **Jour 3**

#### *LA GESTION DU RAPPROCHEMENT BANCAIRE*

- Les journaux de trésorerie :
	- *Les codes journaux*
	- La saisie des écritures de trésorerie

 *Le rapprochement bancaire manuel :*

- *Interface du rapprochement bancaire manuel*
- *Rapprochement des écritures comptables*
- *Edition du rapprochement bancaire manuel*

 *La saisie des opérations bancaires :* 

- *Paramétrage préalable et interface*
- *La saisie manuelle des opérations bancaires*
- *Incorporation des extraits*

 *Le rapprochement bancaire automatiques :*

- *Paramétrage préalable*
- *La gestion des extraits*
- *Le rapprochement bancaire automatique*
- *Edition du rapprochement bancaire automatique*